## Dive Into Data Science

## Use Python to Tackle Your Toughest Business Challenges

by Bradford Tuckfield

errata updated to print 1

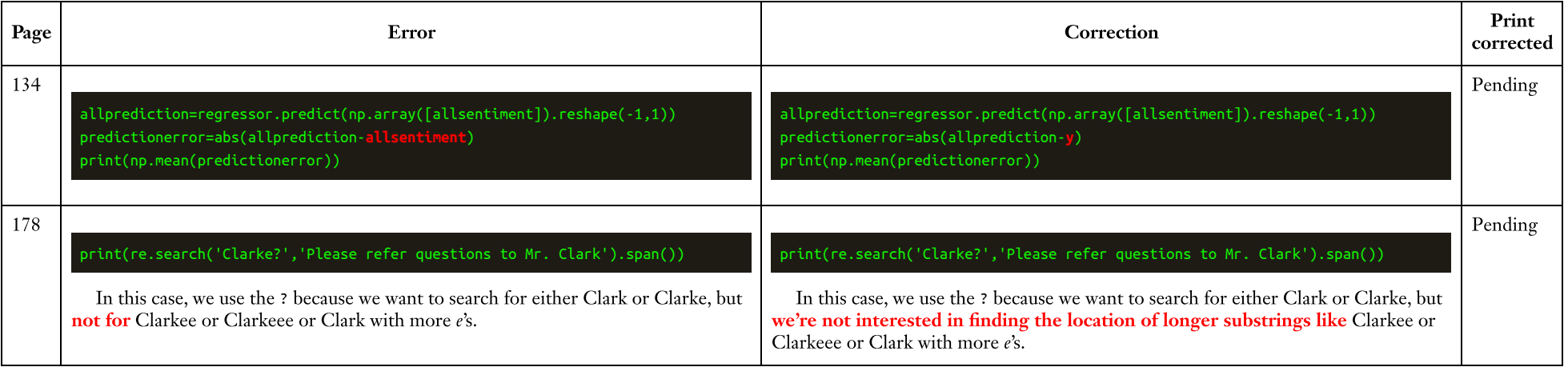